## 经济与管理学院采购流程图

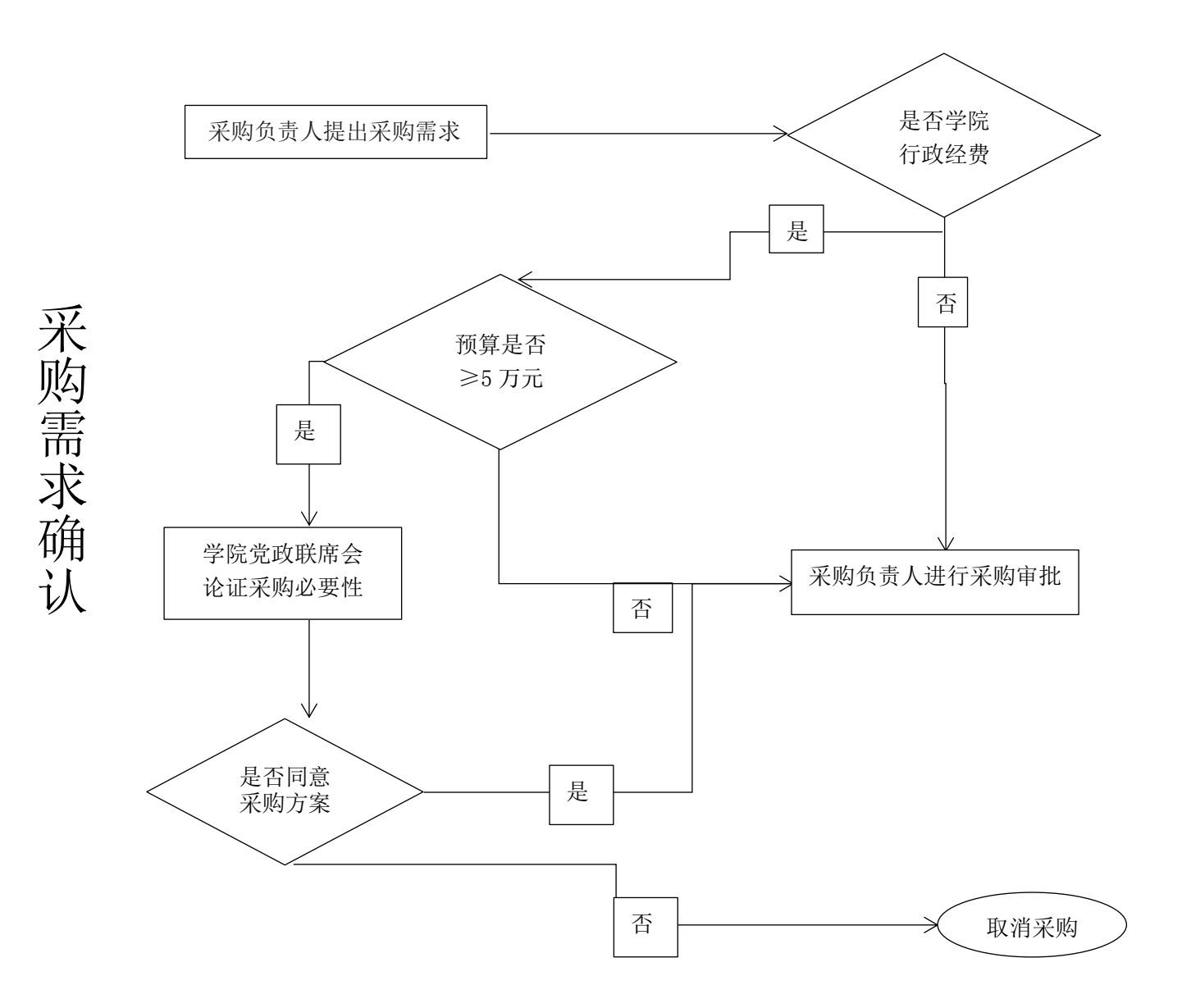

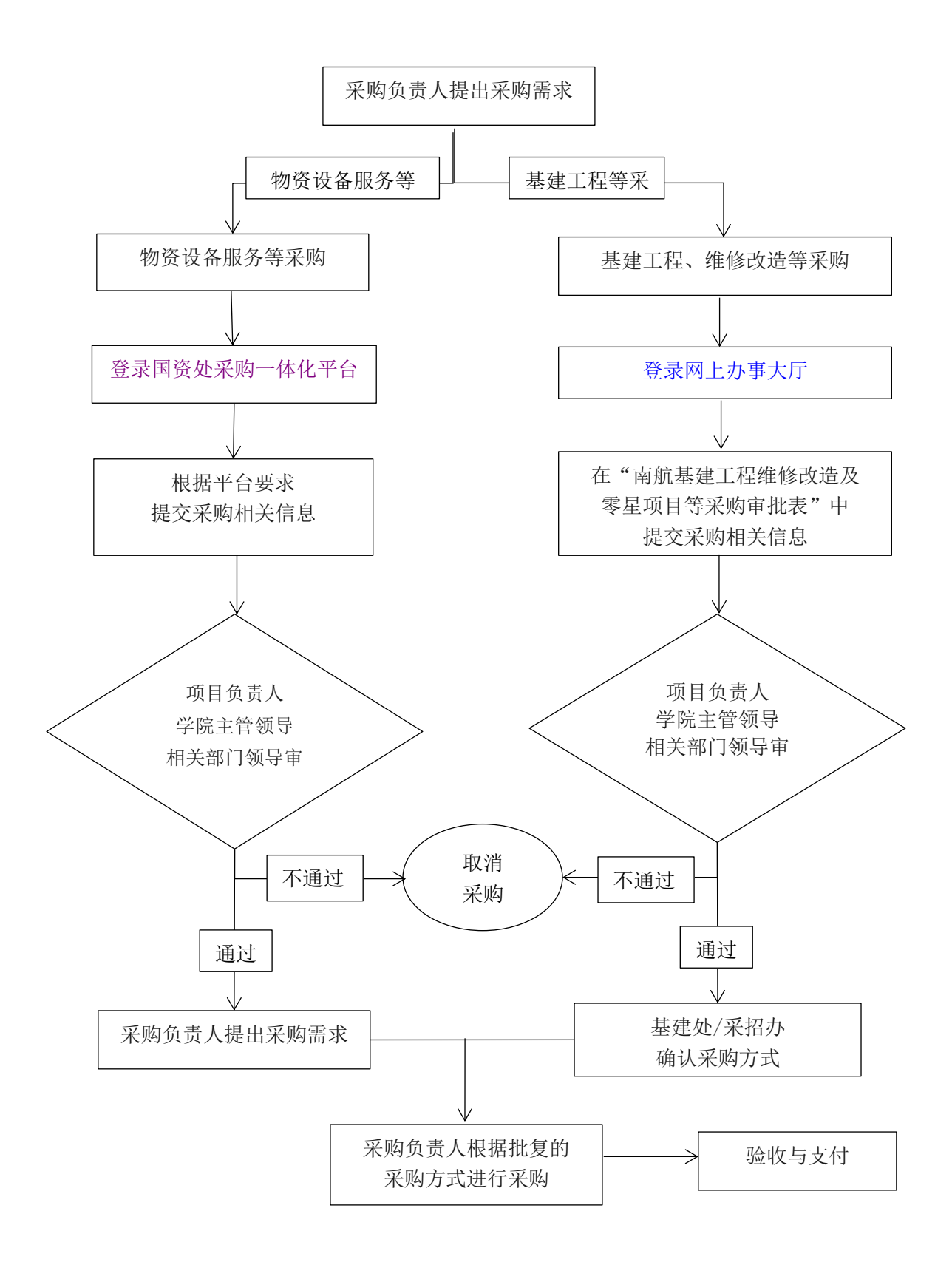

采

购

审

批

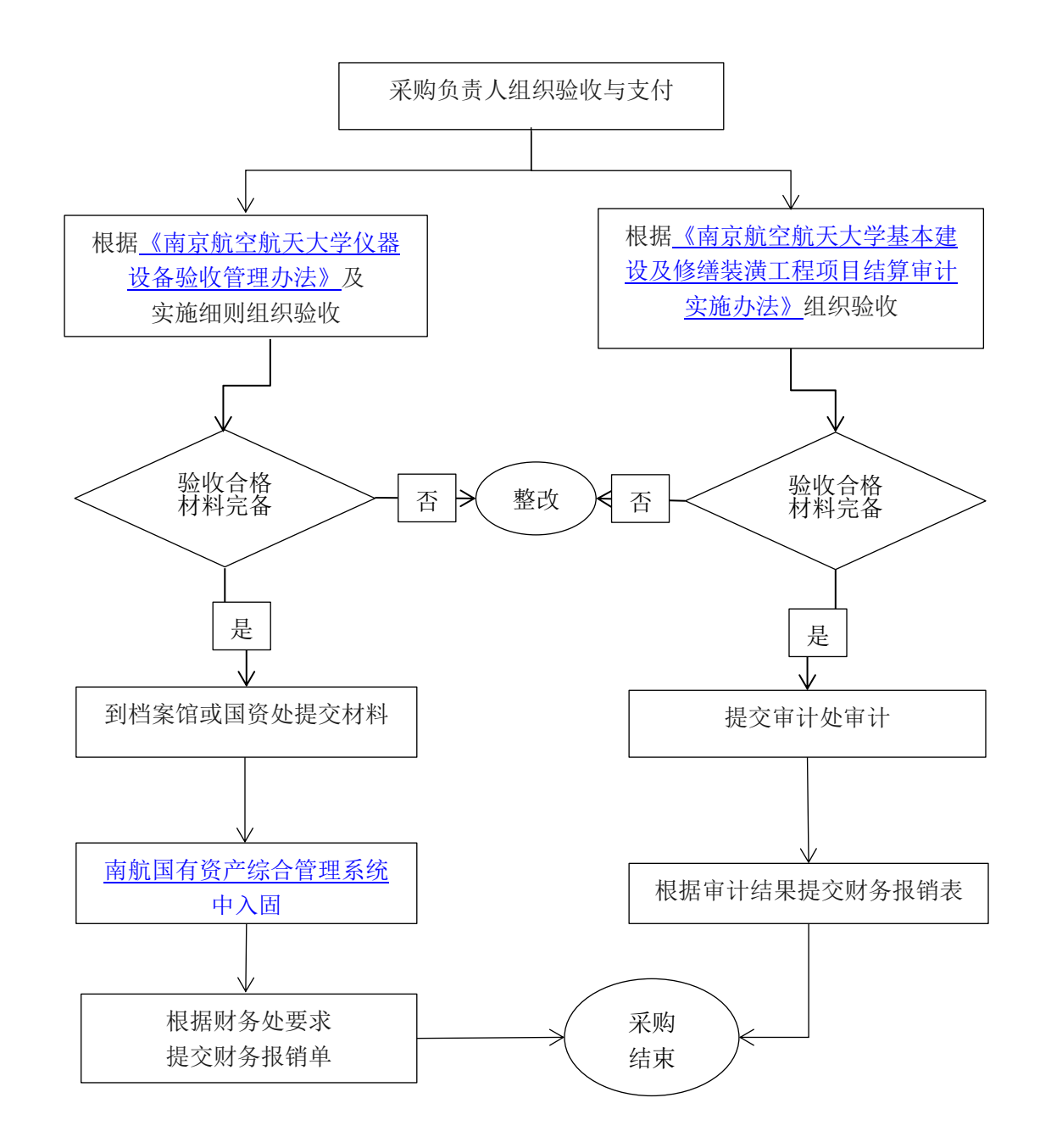

相关文件及网站: [《南京航空航天大学实施政府采购管理办法》\(校财字〔](http://cwc.nuaa.edu.cn/show11810329.htm)2014〕24 号) [国资处](http://gzc.nuaa.edu.cn/) [基建处](http://jjc.nuaa.edu.cn/) [财务处](http://cwc.nuaa.edu.cn/)

验 收 与 支 付